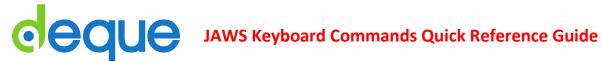

# **Getting Started**

| Command<br>(Forward) | Command<br>(Backward) | Description                                                                      |
|----------------------|-----------------------|----------------------------------------------------------------------------------|
| Control              |                       | Stop Reading                                                                     |
| Insert + Down Arrow  |                       | Read Continuously from the current position (Say All)                            |
| Tab                  | Shift + Tab           | Go to next (or previous)<br>focusable element, such as a<br>link or form element |
| Enter                |                       | Activate a Button or Link                                                        |
| н                    | Shift + H             | Go to next (or previous) heading                                                 |

# **Basic Page Navigation**

| Command (forward) | Command<br>(backward) | Description                                                         |
|-------------------|-----------------------|---------------------------------------------------------------------|
| Н                 | Shift + H             | Go to next (or previous) heading                                    |
| 1-6               | Shift + 1 - 6         | Go to next (or previous) heading of a specific level (1 - 6)        |
| Insert + F6       | n/a                   | List of Headings                                                    |
| L                 | Shift + L             | Go to next (or previous) list                                       |
| 1                 | Shift + I             | Go to next (or previous) list item                                  |
| F                 | Shift + F             | Go to next (or previous) form element                               |
| T                 | Shift + T             | Go to next (or previous) table                                      |
| Q                 | n/a                   | (JAWS 15+) Go to the main region<br>(ARIA landmark) of the page     |
| R                 | Shift + R             | (JAWS 15+) Go to next (or previous) region (ARIA or HTML5 landmark) |
| ;                 | Shift + ;             | (up to JAWS 14) Go to next (or previous) ARIA landmark              |

# **Reading Text**

| Command                          | Description                   |
|----------------------------------|-------------------------------|
| Up Arrow                         | Say Prior Line                |
| Down Arrow                       | Say Next Line                 |
| Left Arrow                       | Say Previous Character        |
| Right Arrow                      | Say Next Character            |
| Num Pad 5                        | Say Character                 |
| Num Pad 5 twice quickly          | Say Character Phonetically    |
| Insert + Left Arrow              | Say Prior Word                |
| Insert + Right Arrow             | Say Next Word                 |
| Insert + Num Pad 5               | Say Word                      |
| Insert + Num Pad 5 twice quickly | Spell Word                    |
| Insert + Up Arrow                | Say Current Line              |
| Insert + Up Arrow twice quickly  | Spell Current Line            |
| Alt + Up Arrow                   | Say Prior Sentence            |
| Alt + Down Arrow                 | Say Next Sentence             |
| Alt+Num Pad 5                    | Say Current Sentence          |
| Insert + Home                    | Say to Cursor                 |
| Insert + Page Up                 | Say from Cursor               |
| Insert + Home twice quickly      | Spell to Cursor               |
| Insert + Page Up twice quickly   | Spell from Cursor             |
| Right Arrow                      | Fast Forward during a Say All |
| Left Arrow                       | Rewind during a Say All       |

## Links

| Command<br>(forward) | Command<br>(backward) | Description                             |
|----------------------|-----------------------|-----------------------------------------|
| Insert + F7          | n/a                   | List Links                              |
| U                    | Shift + U             | Go to next (or previous) unvisited link |
| V                    | Shift + V             | Go to next (or previous) visited link   |

#### **Forms**

| Command<br>(forward)          | Command<br>(backward) | Description                     |
|-------------------------------|-----------------------|---------------------------------|
| Insert + F5                   |                       | List form elements              |
| F                             | Shift + F             | Go to next (or previous) form   |
| В                             | Shift + B             | Go to next (or previous) button |
| Enter                         |                       | Enter Forms Mode                |
| Spacebar                      |                       | Select and deselect checkboxes  |
| Alt + Down Arrow              |                       | Open Combo Box/Jump Menu        |
| Ctrl + Shift                  | Ctrl + Spacebar       | Select Multiple List Items      |
| Ctrl + \                      |                       | Unselect All But Current        |
| Down Arrow                    | Up Arrow              | Select Radio Button             |
| Down Arrow or<br>First letter | Up Arrow              | Select Element in Combo Box     |
| + key                         |                       | Exit Forms Mode                 |

### **Tables**

| Command                          | Description                 |
|----------------------------------|-----------------------------|
| T (Shift + T)                    | Go to next (previous) table |
| Ctrl + Alt + Right Arrow         | Cell to Right               |
| Ctrl + Alt + Left Arrow          | Cell to Left                |
| Ctrl + Alt + Down Arrow          | Cell Below                  |
| Ctrl + Alt + Up Arrow            | Cell Above                  |
| Ctrl + Alt + Home                | First Cell                  |
| Ctrl + Alt + End                 | Last Cell                   |
| Ctrl + Alt + Shift + Up Arrow    | First Cell in Column        |
| Ctrl + Alt + Shift + Down Arrow  | Last Cell in Column         |
| Ctrl + Alt + Shift + Left Arrow  | First Cell in Row           |
| Ctrl + Alt + Shift + Right Arrow | Last Cell in Row            |
| Ctrl + Alt + Num Pad 5           | Say Current Cell            |
| Insert + Shift + Up Arrow        | Read Current Row            |
| Insert + Shift + Home            | Read from Start of Row      |
| Insert + Shift + Page Up         | Read to End of Row          |
| Insert + Shift + Num Pad 5       | Read Current Column         |
| Insert + Shift + End             | Read from Top of Column     |
| Insert + Shift + Page Down       | Read to Bottom of Column    |

## **Other Commands**

| Command      | Description                                                                               |
|--------------|-------------------------------------------------------------------------------------------|
| Ctrl + F     | Search for a word or a phrase                                                             |
| Insert + Esc | Refresh Screen, i.e. repaints all the currently displayed items on the screen             |
| Insert + F5  | Reformat documents, i.e. reformats multiple column pages to be more readable with speech. |
| Insert + F1  | Help with current element                                                                 |